# **Powiatowy Urząd Pracy w Tarnowie**

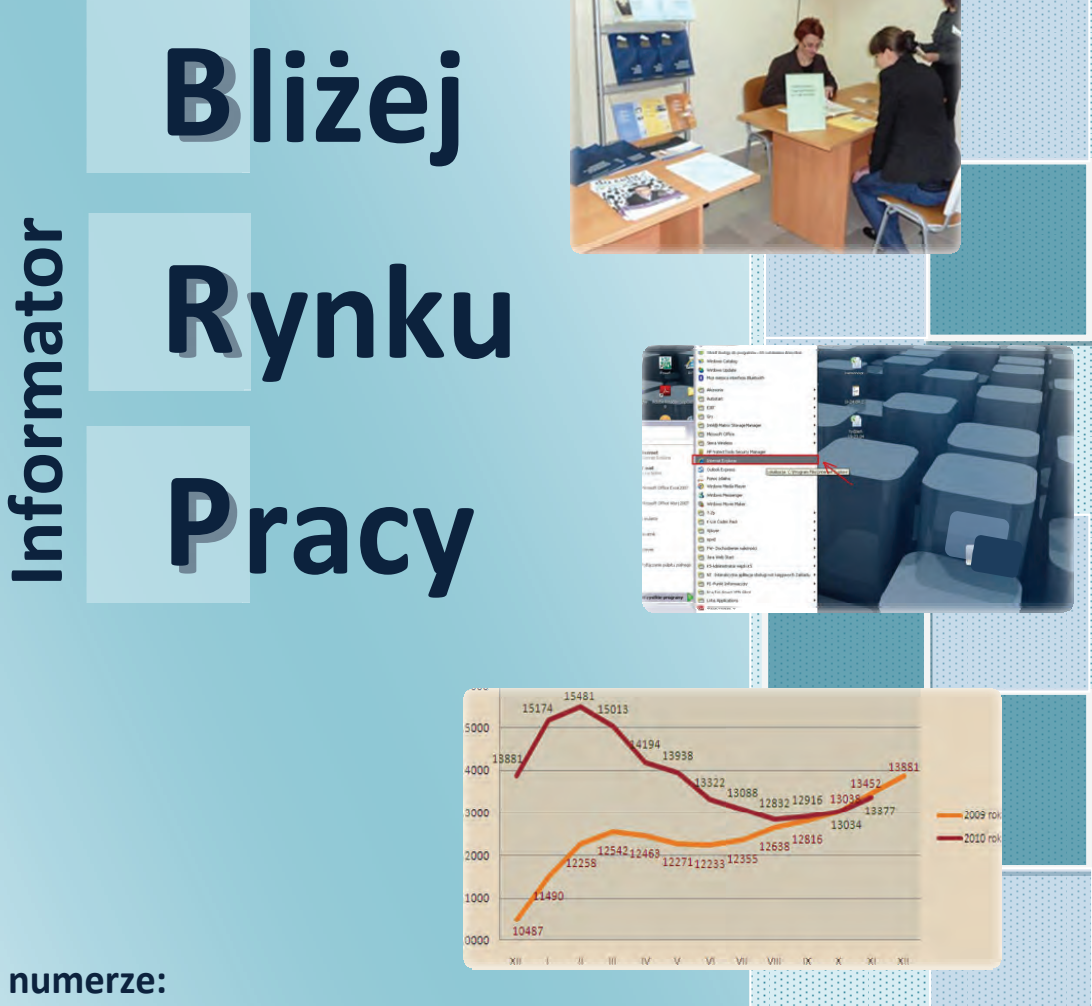

**W numerze:**

**Relacja z Ogólnopolskiego Tygodnia Kariery**

**Rola doradców zawodowych**

 **Praca w Internecie**

 **Nowoczesne technologieͲVideo CV**

**Bezrobocie w regionie na koniec listopada 2010 r.**

# **Nr 11**

## grudzień 2010

Egzemplarz bezpłatny

#### Od Redakcji

 Kończący 2010 rok numer Informatora "Bliżej Rynku Pracy" otwiera relacja z przebiegu II Ogólnopolskiego Tygodnia Kariery.

Zapraszamy również do zapoznania się z artykułem przybliżającym rolę doradcy zawodowego w kształtowaniu aktywnej postawy na rynku pracy. Pragniemy zwrócić uwagę na potrzebę dobrego przygotowania się do wejścia i funkcjonowania na rynku pracy, który jest coraz bardziej wymagający i podlega ciągłym zmianom.

W dalszej części proponujemy 'krótki kurs' pomagający zastosować Internet jako metodę poszukiwania pracy. Podajemy podstawowe informacje, szczególnie przydatne dla osób, które dotychczas nie wykorzystywały Internetu ze względu na brak umiejętności w tym zakresie.

Powracamy jeszcze raz do tematu Video CV, pragnąc zwrócić Państwa uwagę na skuteczność tej metody. Prezentujemy również wywiad z uczestniczką szkolenia z zakresu aktywnego poszukiwania pracy, która mówi o swoich odczuciach dotyczących tej metody poszukiwania pracy.

W dziale poświęconym statystyce rynku pracy przedstawiamy sytuację w regionie tarnowskim na koniec listopada 2010 roku.

#### W numerze:

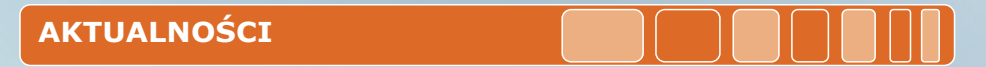

**• Podsumowanie II Ogólnopolskiego Tygodnia Kariery str. 3** 

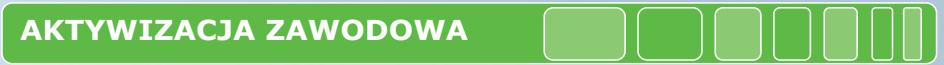

- **Rola doradców zawodowych w aktywizacji zawodowej osób bezrobotnych str. 4**
- **Internet jako skuteczna metoda poszukiwania pracy str. 6**
- **Nowoczesne technologie w poszukiwaniu pracy System Video CV str. 8**

#### **BEZROBOCIE W REGIONIE**

**• Bezrobocie w regionie tarnowskim na koniec listopada 2010 roku str. 10**

## **Podsumowanie II Ogólnopolskiego Tygodnia Kariery**

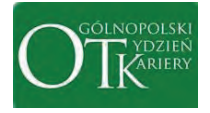

W dniach 18 – 22.10.2010 r., w ramach Ogólnopolskiego Tygodnia Kariery, w Powiatowym Urzędzie Pracy w Tarnowie zor-

ganizowanych zostało szereg działań mających na celu pomoc osobom bezrobotnym i poszukującym pracy w podjęciu trafnych decyzji dotyczących planowania kariery zawodowej.

W poprzednim, 10. Numerze Informatora przedstawiliśmy Państwu szczegółowy harmonogram planowanych przedsięwzięć, obecnie przedstawiamy krótką relację z przebiegu OTK:

#### **18 X 2009r. - Dzień Otwarty**

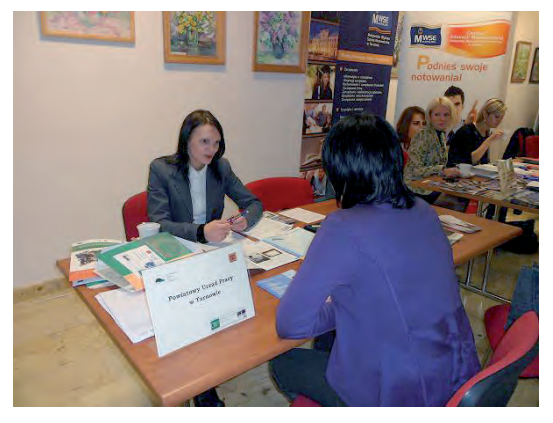

Powiatowy Urząd Pracy w Tarnowie przygotował stanowisko promujące usługi poradnictwa zawodowego i informacji zawodowej. Zgłaszające się osoby mogły skorzystać z porady doradcy zawodowego, uzyskać informacje dotyczące pełnego zakresu usług realizowanych przez Urząd oraz lokalnego rynku pracy.

#### **20 X 2010r. - Dzień przedsiębiorczości "Własna fi rma"**

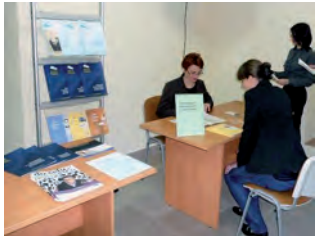

W tym dniu, w tutejszym Urzędzie udzielane były konsultacje dotyczące zagadnień prawnych w zakresie rozpoczęcia i prowadzenia własnej działalności gospodarczej między innymi: procedury zakładania własnej firmy, przepisów prawnych, pozyskiwania środków na uruchomienie działalności gospodarczej. wszystkim osobom zainteresowanym założeniem własnej działalności gospodarczej.

Przedsięwzięcie odbyło się przy współudziale instytucii partnerskich.

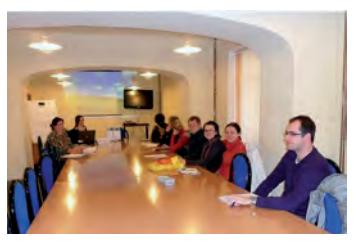

Przeprowadzono również grupową poradę zawodowa "Zakładam własną firme", w czasie której uczestnicy mogli zapoznać się z procedurą

ubiegania się o pozyskanie środków na założenie własnej działalności gospodarczej.

#### **21 X 2010r. - "Aktywność w szukaniu pracy"**

Przeprowadzone zostało spotkanie informacyjno-konsultacyjne dla osób bezrobotnych. W trakcie spotkania poruszane były tematy dotyczące sytuacji na lokalnym i wojewódzkim rynku pracy, sposoby poszukiwania informacji o wolnych miejscach pracy oraz wskazówki pomocne w dalszym poszukiwaniu zatrudnienia, a także zawody deficytowe i nadwyżkowe.

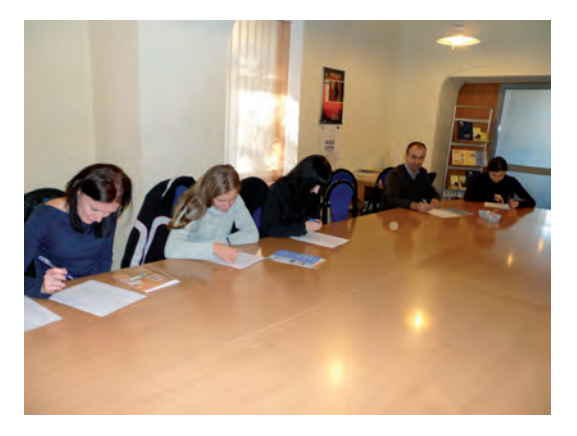

#### **22 X 2010r. - Dzień Doradcy Zawodowego**

Udzielano indywidualnych konsultacji i porad zawodowych dotyczących określenia własnych predyspozycji na rynku pracy.

#### **INFORMATOR Nr 11/2010**

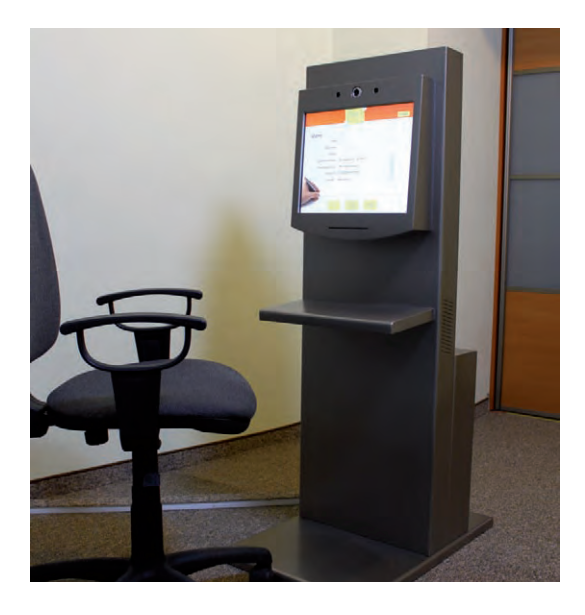

Przeprowadzono ponadto poradę grupową "Autoprezentacja zawodowa - korzystanie z systemu Video CV", poświęconej przygotowaniu do skutecznego zaprezentowania się pracodawcy w sytuacji poszukiwania pracy.

**Liczba bezpośrednich uczestników:** ponad 150 osób. **Wykaz instytucji partnerskich biorących udział w działaniach OTK 2010 r.:**

Zakład Ubezpieczeń Społecznych, Urząd Skarbowy, Centrum Informacji i Planowania Kariery Zawodowej - Zespół Zamiejscowy w Tarnowie WUP, Tarnowska Agencja Rozwoju Regionalnego, Małopolski Instytutu Samorządu Terytorialnego i Administracji, Biuro Karier i Projektów Państwowej Wyższej Szkoły Zawodowej, Centrum Edukacji Menadżerskiej Małopolskiej Wyższej Szkoły Ekonomicznej, Wyższa Szkoła Biznesu.

Barbara Borowicz

## **Rola doradców zawodowych w aktywizacji zawodowej osób bezrobotnych**

Sytuacja bezrobocia jest dla większości trudnym okresem w życiu. Dla wielu osób pozostawanie bez pracy przez dłuższy czas rodzi szereg problemów natury ekonomicznej, społecznej, często też psychologicznej. Rola doradcy polega na pobudzeniu osoby do systematycznego i skutecznego podejmowania wysiłków w celu poprawy tej sytuacji, a także mobilizowaniu i wspieraniu klienta w jego działaniach. Doradca pomaga w poszukiwaniu i tworzeniu najlepszych rozwiązań sytuacji w sposób, który jest akceptowany przez klienta. Stara się pobudzić zarówno jego aktywność, jak i samodzielność w podejmowaniu działań na rynku pracy. Poradnictwo zawodowe stało się procesem, w którym klient poszukuje siebie, dokonuje diagnozy swojej sytuacji, uzyskuje pomoc w określeniu własnego potencjału.

**Rynek pracy ulega ciągłym zmianom**, dlatego też osoby, które chcą szybko odnosić sukcesy muszą dobrze się przygotować do funkcjonowania na nim. Doradca zawodowy może ułatwić podejmowanie odpowiedzialnych decyzji szczególnie osobom planującym karierę zawodową, zmieniającym zawód lub szukającym pracy. Każda osoba, która pozostaje bez pracy, a zwłaszcza ta, która traci pracę, przeżywa tę sytuację w indywidualny sposób, a wydłużający się okres pozostawania bez zatrudnienia rodzi szereg problemów. Najważniejszym zadaniem doradcy zawodowego jest pobudzanie osoby do systematycznego i skutecznego podejmowania działań w celu poprawy tej sytuacji oraz mobilizowanie i wspieranie klienta w tych działaniach.

**Rynek pracy obecnie stawia przed każdym duże wymagania**. Osoba szukająca pracy powinna umieć przygotować nieszablonowe dokumenty aplikacyjne, poznać zasady przeprowadzania rozmowy kwalifikacyjnej, metod rekrutacji pracownika, metod poszukiwania pracy. To właśnie w trakcie kolejnych spotkań z doradcą zawodowym można dostosować wszystkie te elementy do potrzeb konkretnej osoby.

W Powiatowym Urzędzie Pracy w Tarnowie doradcy zawodowi posiadają wykształcenie socjologiczne, psychologiczne lub pedagogiczne, stale też podnoszą swoje kwalifikacje zawodowe, uczestnicząc w szkoleniach oraz odbywając studia podyplomowe, co pozwala na profesjonalne realizowanie zadań ukierunkowanych na rynek pracy.

Podstawowym zadaniem poradnictwa zawodowego jest udzielanie pomocy osobom bezrobotnym i poszukującym pracy w wyborze odpowiedniego zawodu i miejsca zatrudnienia w tym: udzielanie porad, udzielanie informacji o zawodach, rynku pracy, możliwościach szkolenia i kształcenia, a także inicjowaniu, organizowaniu i prowadzeniu grupowych porad za-

#### wodowych. Poradnictwo zawodowe jest świadczone w formie: porad indywidualnych, porad grupowych, indywidualnej i grupowej informacji zawodowej

#### **Do doradcy zawodowego można się zgłosić w celu:**

- $\Rightarrow$  określenia zainteresowań, uzdolnień i predyspozycji zawodowych
- $\Rightarrow$  ustalenia możliwości dalszego kształcenia, przekwalifikowania i dokształcania zawodowego
- $\Rightarrow$  określenia szans i perspektyw zatrudnienia w poszukiwanym zawodzie
- $\Rightarrow$  zaplanowania aktywnego poszukiwania pracy i ustalenia najlepszych sposobów poszukiwania pracy
- $\Rightarrow$  uzyskania informacji na temat sporządzania dokumentów niezbędnych przy poszukiwaniu pracy - CV, list motywacyjny, podanie

#### **Porada indywidualna**

Poradnictwo indywidualne jest realizowane w formie indywidualnej rozmowy doradczej, uwzględniającej możliwości psychofizyczne i zainteresowania osoby oraz specyfikę lokalnego rynku pracy. Celem indy-

*W okresie od stycznia do listopada 2010 r. doradcy zawodowi przeprowadzili 9166 porad.*

widualnych porad zawodowych jest analiza problemów osoby bezrobotnej w podjęciu zatrudnienia oraz wspólne ustalenie sposobów ich rozwiązania.

#### **Porady indywidualne kierowane są szczególnie do osób, które:**

- $\geq$  mają problemy z ustaleniem dalszego kierunku nauki /studiów/,
- $>$  rozważają konieczność uzupełnienia posiadanych umiejętności zawodowych,
- $\geq$  nie posiadają stażu pracy,
- $\geq$  są osobami długotrwale bezrobotnymi,
- $\geq$  utraciły przekonanie w sens podejmowania działań na rzecz uzyskania pracy,
- $\geq$  mają problemy w poruszaniu się po rynku pracy,
- $\geq$  mają problemy utrudniające podjęcie pracy (problemy zdrowotne, sytuacja osobista),
- $\geq$  zamierzają uruchomić własną działalność gospodarczą.

Udzielone w okresie od stycznia do listopada bieżącego roku przez doradców zawodowych PUP w Tarnowie porady miały na celu opracowanie Indywidualnego Planu Działania, w którym

na podstawie analizy aktualnej sytuacji zawodowej klienta doradca zawodowy wspólnie z nim określał kolejne kroki, jakie klient powinien wykonać, aby jego działania podejmowane na rynku pracy zakończyły się sukcesem.

> *W okresie od stycznia do listopada 2010 r. doradcy zawodowi przeprowadzili 57 grupowych porad zawodowych, w których uczestniczyło 297 osób.*

#### **Grupowa porada zawodowa**

Celem grupowych porad zawodowych prowadzonych przez doradców zawodowych jest aktywizacja

i pomoc w uzyskaniu odpowiednich umiejętności w zakresie skutecznego poszukiwania zatrudnienia przez osoby bezrobotne i poszukujące pracy.

> W trakcie zajęć, trwających dwa dni, poruszane są następujące tematy:

- poznanie rynku pracy, skutecznych metod poszukiwania zatrudnienia,
- zasady opracowywania dokumentów aplikacyjnych, przygotowanie do rozmowy kwalifikacyjnej, skuteczna autoprezentacja, przygotowanie do nagrania Video CV,
- bilans kompetencii zawodowych, określenie predyspozycji zawodowych, przedsiębiorczość.

#### **Grupowa Informacja Zawodowa**

*W okresie od stycznia do listopada 2010 r. 530 osób skorzystało z Grupowej Informacji Zawodowej.*

W trakcie spotkań uczestnicy mogą zapoznać się z aktualną

sytuacją na lokalnym rynku pracy, z oczekiwaniami zgłaszanymi ze strony pracodawców, a także poznać i dopasować do siebie formę pomocy ze wszystkich realizowanych przez Urząd.

#### **Indywidualna Informacja Zawodowa**

W okresie od stycznia do listopada 2010 r.<br>212 klientów PUP skorzystało<br>z Indywidualnej Informacji Zawodowej.

Indywidualne informacje zawodowe udzielone przez doradców zawodowych w okresie jedenastu miesięcy bieżącego roku dotyczyły najczęściej następują-

#### **INFORMATOR Nr 11/2010**

cych zagadnień: sytuacja na lokalnym rynku pracy, formy pomocy udzielane przez Powiatowy Urząd Pracy, przygotowanie do nagrania Video CV, pomoc udzielana przez inne instytucje.

**Kwestionariusz Zainteresowań Zawodowych**

*W okresie od stycznia do listopada 2010 r. doradcy zawodowi przeprowadzili 70 badań Kwestionariuszem Zainteresowań Zawodowych.*

#### Bardzo istotnym

elementem ułatwiającym osobom bezrobotnym poszukiwanie pracy jest właściwe określenie posiadanych predyspozycji i zainteresowań zawodowych - służy temu Kwestionariusz Zainteresowań Zawodowych. Przeprowadzenie badań za pomocą tego kwestionariusza pozwoliło osobom zainteresowanym na podjęcie właściwych decyzji dotyczących dalszego kształcenia lub planowania działań na rynku pracy.

Rola dorady zawodowego jest coraz istotniejsza wobec szybko zachodzących zmian na rynku pracy. Wiele osób oczekuje nie tylko ukierunkowania co do działań, jakie powinna podjąć, aby zakończy-

ły się one sukcesem, konieczne jest również wsparcie i motywowanie tak, aby klient uwierzył w samego siebie i nie zrażał się chwilowymi niepowodzeniami.

Podsumowując należy podkreślić, że doradztwo zawodowe, aby przynosiło maksymalne efekty, powinno być traktowane jako długotrwały, systematyczny proces, który towarzyszy człowiekowi przez całe życie - najpierw dotyczy decyzji o wyborze zawodu, następnie - szukania pracy lub jej zmianę czy też uzyskanie nowych kwalifikacji.

Barbara Borowicz

## **Internet jako skuteczna metoda poszukiwania pracy**

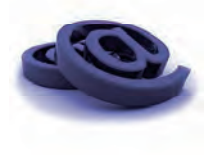

Z doświadczenia doradcy zawodowego wiem, jak ważne w szukaniu pracy jest łączenie wielu metod poszukiwania pracy. Trzeba pamiętać, że im więcej metod wykorzystujemy, tym większe mamy szanse na szybkie

znalezienie zatrudnienia. Jednym ze skutecznych metod poszukiwania pracy jest korzystanie z **Internetu**. Jest to szybka, tania i łatwo dostępna metoda szukania pracy.

Jeśli nie mamy możliwości skorzystania z Internetu w domu (np. z powodu braku komputera czy dostępu do sieci), jest kilka miejsc, gdzie możemy **bezpłatnie**  skorzystać z Internetu: to między innymi: Powiatowy Urząd Pracy w Tarnowie, Centrum Informacji i Planowania Kariery Zawodowej (Tarnów, Al. Solidarności 5-9), publiczne biblioteki i czytelnie, Miejski Ośrodek Pomocy Społecznej (Tarnów, ul. M. B. Fatimskiej 9; stanowisko komputerowe współfinansowane ze środków UE w ramach EFS), kluby osiedlowe. Są też kawiarenki internetowe, ale tutaj dostęp do Internetu jest już płatny.

Korzystając z ofert umieszczonych w Internecie mamy dostęp do ofert ogólnokrajowych, jak i ofert o większej atrakcyjności. Na wielu portalach internetowych dotyczących szukania pracy możemy nie tylko przeglądać umieszczone tam oferty, ale również możemy umieścić swoje CV, swoją wizytówkę zawodową, do której dostęp będą mieli pracodawcy zarejestrowani na danej stronie i poszukujący pracownika.

Internet jest wygodnym sposobem poszukiwania pracy. Można szybko uzyskać informacje, mamy możliwość poszukania ofert pracy zarówno stałej, jak i tymczasowej, ofert stażu, praktyki, wolontariatu - w kraju i za granicą. Oto kilka najpopularniejszych adresów stron internetowych dotyczących poszukiwania pracy (pełniejszą listę stron WWW można uzyskać w pokoju 9, w Powiatowym Urzędzie Pracy w Tarnowie):

http://www.up.tarnow.pl http://www.tarnowiak.pl http://www.infopraca.pl http://www.ogloszenia.tarnow.pl http://www.gazeta.pl/praca http://www.praca.pl http://www.pracuj.pl http://www.praca.gratka.pl

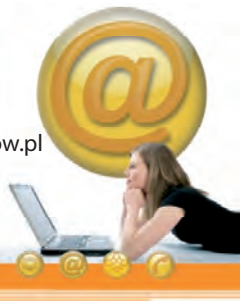

Korzystanie z Internetu jest bardzo łatwe, nawet jeśli nie jesteśmy biegli w obsłudze komputera.

Oto kilka podstawowych wskazówek.

1. Po uruchomieniu komputera, otwieramy okno przeglądarki internetowej.

Można to zrobić na wiele sposobów, najprościej w ten :

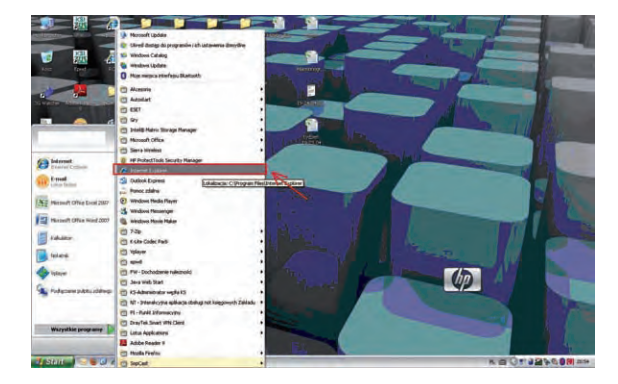

lub klikając myszką na ikonkę przeglądarki interneto-

wej, np. Internet Explorer **(C)**, Firefox

Google Chrome **OD** , Opera

2. Otwieramy stronę startową danego komputera. Odnajdujemy w górnej części tej strony okienko adresowe.

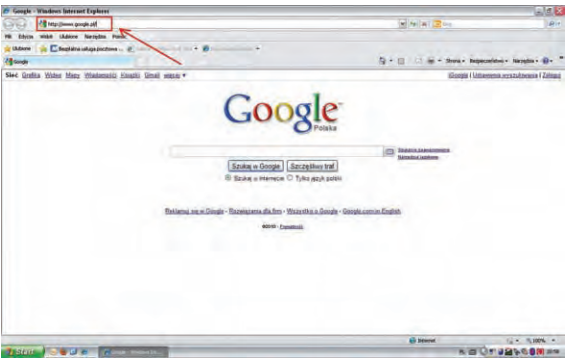

3. W to okienko adresowe wpisujemy jeden z wybranych adresów, np. www.praca.pl

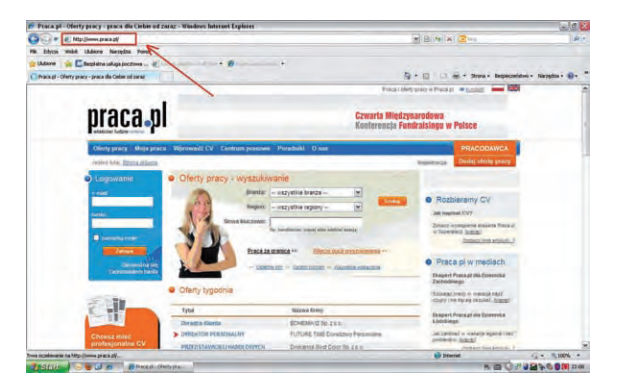

Drugim sposobem korzystania z Internetu przy poszukiwaniu pracy jest wysyłanie własnej aplikacji do pracodawców lub umieszczenie własnego CV na portalu. Aby tego dokonać musimy posiadać własne konto pocztowe oraz wcześniej opracowane i przygotowane CV w wersji elektronicznej.

Konto pocztowe możemy bezpłatnie założyć na każdym z portali, np. http://www.onet.pl, http://www.interia.pl, http://www.wp.pl .

Założenie konta jest bardzo proste, w trakcie zakładania pojawiają się kolejne "kroki" - wskazówki, jak i co mamy zrobić. Zakładając konto należy pa-

miętać, aby jego nazwa pasowała do celu, w jakim je zakładamy. Najlepiej, aby w nazwie zawarte było nasze imię i nazwisko lub skróty czy kombinacja tych informacji. Z takiej skrzynki pocztowej możemy wysłać swoje CV do pracodawców.

Wysyłając swoje aplikacje do pracodawców musimy pamiętać o kilku sprawach :

- $>$  Wybierać jednego konkretnego adresata. Niedopuszczalne jest "hurtowe" wysyłanie aplikacji do kilku pracodawców, o czym informuje nas umieszczenie kilku adresatów w okienku adresowym.
- $\geq$  Musimy podać temat wysyłanej wiadomości: najlepiej umieścić numer oferty, na którą odpowiadamy.
- $>$  W polu tekstowym należy umieścić krótką wiadomość ( ale nie może to być powtórzenie CV czy też kopia listu motywacyjnego) - tutaj należy zamieścić informację o jakie stanowisko się ubiegamy i zachęcić adresata do zapoznania się z załączonymi dokumentami.
- $\geq$  Dokumenty wysyłamy zawsze jako załączniki (a nie w treści wiadomości e-mail'owej).

 Korzystanie z Internetu to nowoczesna i najszybsza z metod poszukiwania pracy. Należy pamiętać, że są firmy, które ogłaszają się tylko w Internecie, ogłoszenie o wolnych miejscach pracy znajdziemy tylko i wyłącznie w ten sposób. Warto więc spróbować. Jest to wygodny, tani i łatwy sposób szukania zatrudnienia.

Agnieszka Piwoda

## **System Video CV**

Okazuje się, że prawie każda z osób zapytanych w Urzędzie Pracy o Video CV słyszała o nim, ale wiele z nich ma obawy, by skorzystać z tej formy poszukiwania pracy. Dlaczego? Przecież osoba, która deklaruje zamiar podjęcia pracy powinna chętnie skorzystać z prostej, szybkiej, innowacyjnej metody, która w znaczący sposób może skrócić czas poszukiwania zatrudnienia. Zadam jednak pytanie kto z Państwa chciałby szybko znaleźć pracę? Jeżeli odpowiedź brzmiała **tak**, to zapraszam do Powiatowego Urzędu Pracy w Tarnowie do pokoju nr 9.

System Video CV został udostepniony do Państwa dyspozycji w **listopadzie 2009 roku**.

Już ponad 150 osób skorzystało z możliwości skontaktowania się w ten sposób z pracodawcą. Dokonując nagrania, osoba podaje dane kontaktowe tak, aby pracodawca bez zbędnych formalności mógł zaprosić ją na rozmowę w sprawie pracy.

System Video CV jest do dyspozycji klientów naszego Urzędu, ale mogą również z niego korzystać osoby pozostające w ewidencji sąsiadujących z nim urzędów pracy oraz studenci tarnowskich szkół wyższych.

Sytuacja na rynku pracy ciągle się zmienia, powoduje to konieczność bycia aktywnym - o ile jest się nastawionym na odnoszenie sukcesów zawodowych.

Często konieczne jest przełamanie w samym sobie barier, które dotychczas powodowały znaczne ograniczenia w sposobie działania na rynku pracy. Podstawą jest dobra znajomość samego siebie, właściwe określenie celu oraz najważniejsze - aktywne poszukiwanie pracy z wykorzystaniem różnych metod. Okazuje się, że dla wielu osób obawa przed nagraniem własnego 2-4 minutowego wystąpienia jest tak duża, że nawet nie podejmują próby, żeby się przekonać jaki osiągnęliby efekt. Trema, która często pojawia się w sytuacji, gdy mamy wystąpić publicznie może być przyczyną unikania sytuacji, co do której nie ma pewności jaki osiągniemy efekt.

**Zapraszamy wszystkie osoby**, dla których znalezienie pracy jest ważnym celem z powodów zawodowych lub osobistych. Na tych, którzy obawiają się, czy sobie poradzą z nagraniem, czekają doradcy

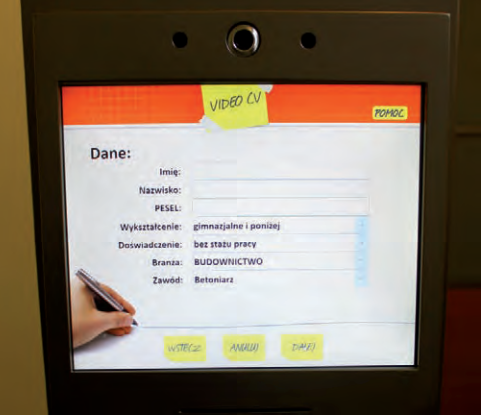

zawodowi gotowi pomóc na każdym etapie korzystania z Video CV. Organizujemy również spotkania grupowe, w czasie których w miłej atmosferze można przygotować się do opracowania własnej autoprezentacji zawodowej, co znacznie ułatwia dokonanie nagrania, a w późniejszym czasie - przeprowadzenie skutecznie rozmowy z pracodawcą w sprawie pracy.

Czasami trudno jest zdecydować się na uczestnictwo w zajęciach mających na celu lepsze przygotowanie do efektywnego poszukiwania pracy, w tym autoprezentacji zawodowej. Szkolenie w tym zakresie przeprowadzane jest w Powiatowym Urzędzie Pracy w Tarnowie w każdym miesiącu.

Przeprowadziliśmy rozmowę z jedną z uczestniczek, która jest zdecydowana na podejmowanie działań mających na celu szybkie uzyskanie zatrudnienia. Pani Maria uczestniczy w szkoleniu z zakresu aktywnego poszukiwania pracy. W ramach zajęć, które mają przygotować uczestników do skutecznego poszukiwania pracy prezentowany jest również System Video CV.

#### **- Jakiej pracy Pani poszukuje?**

- Z wykształcenia jestem nauczycielem matematyki, ale ponieważ nie mogę znaleźć pracy w zawodzie wyuczonym, interesuje mnie również praca biurowa, w banku lub w urzędzie.
- **Od jak dawna poszukuje Pani pracy ?**
- Od roku, ale z pomocy Urzędu Pracy korzystam od 8 miesięcy.

#### **- Jak dotychczas poszukiwała Pani pracy ?**

- Odbyłam rozmowy z dyrektorami szkół, poszukiwałam pracy przez Internet, sprawdzałam oferty zgłaszane do Urzędu Pracy.

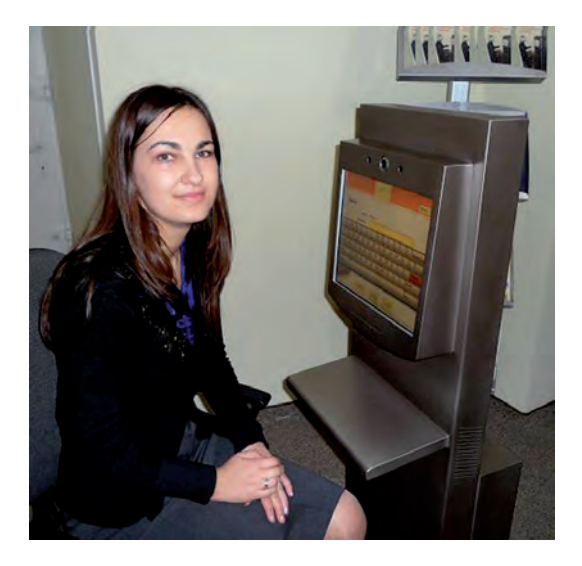

#### **- Jak Pani ocenia lokalny rynek pracy ?**

- Dużo jest wolnych etatów dla mężczyzn - często są to propozycje prac fizycznych, mało jest ofert pracy dla osób po studiach z wykształceniem ścisłym. Spotkałam się z sugestią ze strony dyrektorów, że powinnam się przekwalifikować, jeżeli chcę znaleźć pracę.

#### **- Co Pani myśli o możliwości nagrania swojej autoprezentacji na Video CV ?**

- Sprawdziłam już jak wygląda nagrywanie. Obsługa Video CV jest prosta, pierwsza próba była udana. Myślę, że skorzystam z tej formy poszukiwania pracy, bo uważam, że pracodawcy będą traktować nagranie jako formę rozmowy wstępnej.

#### **- Czyli przekonała się Pani do tej metody ?**

- Tak. Jestem przekonana, że pracodawcy, oglądając nagranie, mogą sobie wyrobić pierwsze pozytywne zdanie o kandydacie, co może zaowocować zaproszeniem go na rozmowę.

 Chciałabym jeszcze dodać, że trzeba się w sobie przełamać, żeby się nagrać, bo niewiele osób lubi kamerę. Ja jestem pierwsza z grupy 11 osób uczestniczących w szkoleniu, która postanowiła wykorzystać Video CV w poszukiwaniu pracy.

Wśród osób, które skorzystały z Systemu Video CV, część nagrała po kilka prezentacji - każdą na inne stanowisko pracy. Może zachęci Państwa do dokonania nagrania informacja, że 69 z nich (55%) zostało zaktywizowanych poprzez podjęcie zatrudnienie lub stażu.

Aktualnie kilkudziesięciu pracodawców korzysta z Systemu Video CV przy rekrutacji pracowników.

W ten sposób znacznie ułatwiony jest proces doboru kandydatów do pracy. Szczególnie istotne jest, że proces poszukiwania pracowników odbywa się bez zbędnych formalności - pracodawcy kontaktują się bezpośrednio z wybranymi osobami, zapraszając je na rozmowę.

Co zrobić, żeby skorzystać z Video CV? Wystarczy zgłosić się do pokoju nr 9, w Powiatowym Urzędzie Pracy w Tarnowie, pl. gen. J. Bema 3, gdzie Państwo uzyskają wszystkie niezbędne informacje. Decyzje dotyczące samego nagrania i terminu podejmują Państwo samodzielnie.

Barbara Borowicz

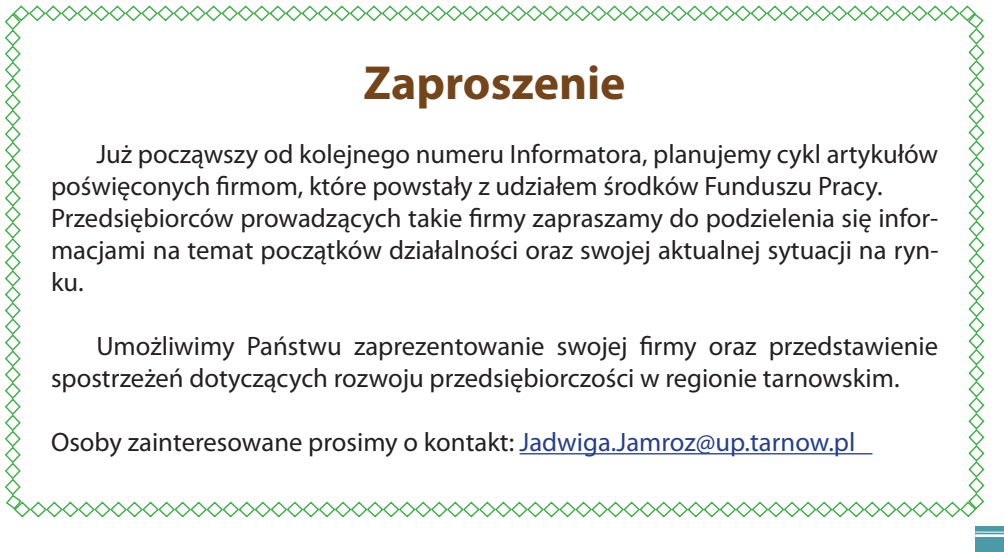

## **Bezrobocie w regionie tarnowskim na koniec listopada 2010 roku**

Zbliżający się koniec 2010 roku napawa lekkim optymizmem. Po upływie jedenastu miesięcy tego roku, bezrobocie utrzymało się na poziomie roku ubiegłego. Tak więc silny, ponad trzytysięczny wzrost, jaki nastąpił w 2009 roku został zahamowany. Stało się tak, pomimo że liczba osób, jaka zarejestrowała się w ciągu roku była nadal bardzo wysoka, na poziomie z 2009 roku. Dlaczego wobec tego bezrobocie nie wzrosło ?

Oto jak kształtowało się bezrobocie w regionie tarnowskim w okresie jedenastu miesięcy 2010 roku w cyfrach.

Poziom bezrobocia według stanu na 30 listopada 2010r. w całym regionie tarnowskim wyniósł **13.377 osób bezrobotnych**, z czego:

- $>$  w mieście Tarnowie 4.978 osób.
- $\triangleright$  w powiecie tarnowskim 8.399 osób.
- Łączna liczba bezrobotnych w regionie **obniżyła się**  o **504 osob**y, przy czym:
- w mieście Tarnowie odnotowano spadek o **227**  osób,
- w powiecie tarnowskim spadek o **277** osób.

Poziom bezrobocia w regionie tarnowskim na koniec listopada 2010 roku przedstawiał się następująco:

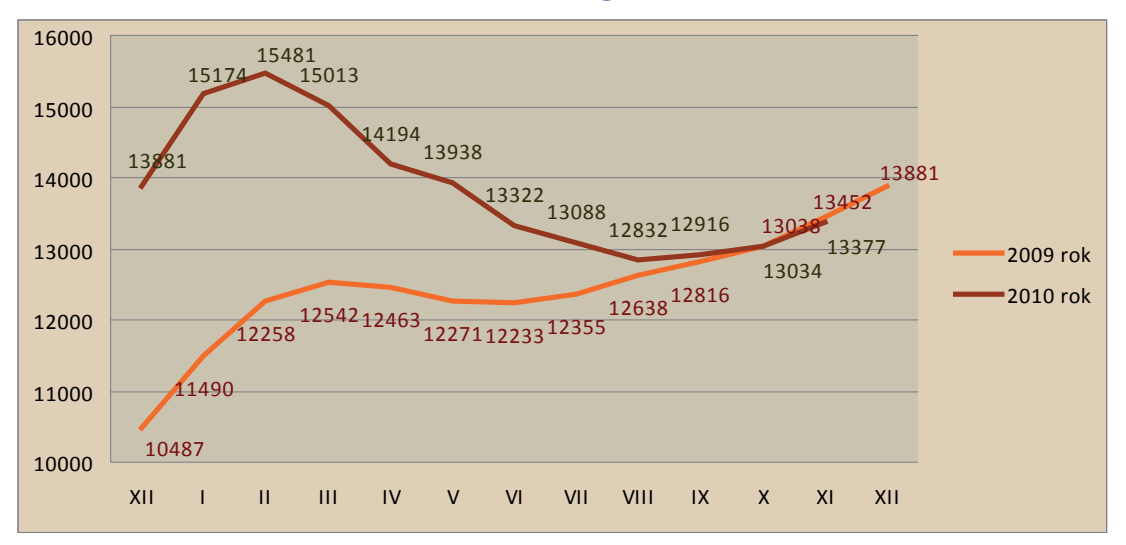

#### **Poziom bezrobocia w regionie tarnowskim**

 **W Tarnowie** sytuacja uległa poprawie, bowiem poziom bezrobocia w końcu listopada 2010 roku był **niższy o 227 osób** niż w końcu ubiegłego roku. W porównaniu rok do roku poziom bezrobocia był także **niższy - o 175 osób** - niż w listopadzie 2009r. **W powiecie tarnowskim** bezrobocie też się zmniejszyło, bowiem poziom bezrobocia w końcu listopada 2010 roku był **niższy o 277 osób** niż w końcu ubiegłego roku.

W porównaniu rok do roku poziom bezrobocia był jednak **wyższy o 104 osoby** aniżeli w listopadzie 2009r.

#### **Stopa bezrobocia w powiatach, województwie i kraju**

Przez 10 miesięcy 2010 roku zanotowano znaczące spadki stopy bezrobocia. Na koniec października 2010r. stopa bezrobocia **w Tarnowie** wynosiła **8,7%**  i obniżyła się w ciągu 10. miesięcy o **0,6 punktu** procentowego.

**W powiecie tarnowskim** wynosiła **12,5%** i w porównaniu do końca 2009r. była mniejsza o **0,8 punktu**  procentowego.

W całej **Małopolsce** średnia stopa bezrobocia wynosiła **9,6%**, ale jej spadek w 2010 roku wyniósł jedynie

**0,1 punktu** procentowego. Jak widać, w powiatach z regionu tarnowskiego spadek bezrobocia był znacznie wyższy aniżeli w innych rejonach województwa.

W **Polsce** stopa bezrobocia wyniosła **11,5%** i obniżyła się o **0,4 punktu** procentowego.

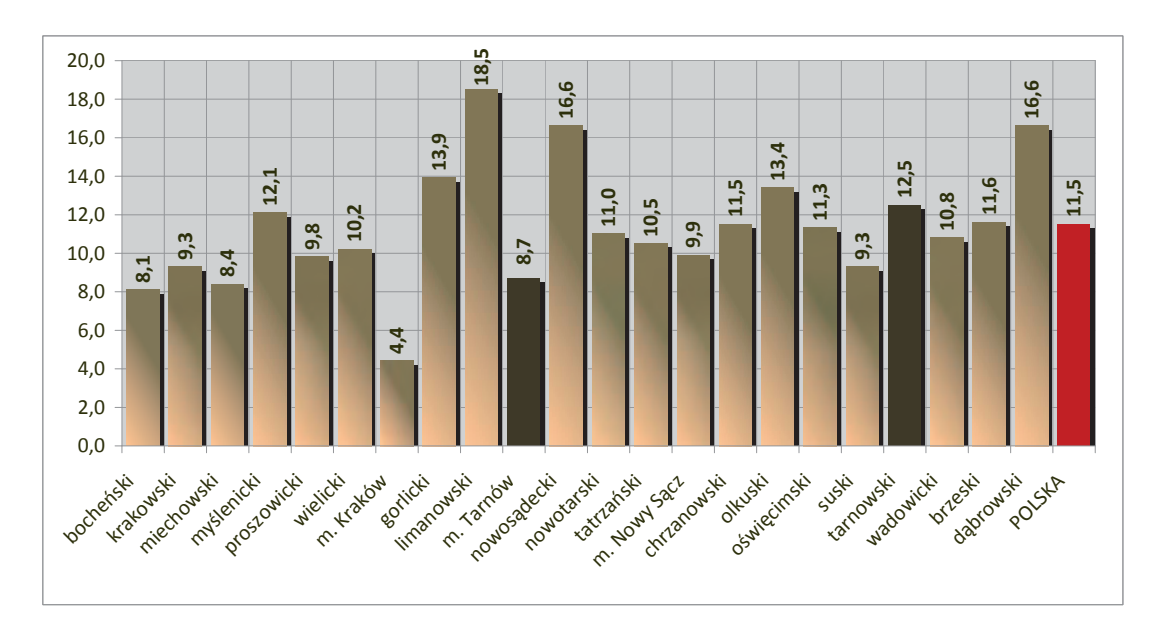

#### **Stopa bezrobocia w Małopolsce - stan na koniec października 2010r.**

Tarnów, ze stopą 8,7%, znalazł się na 4 miejscu, licząc od najmniejszej wartości wskaźnika, natomiast powiat tarnowski na 17. miejscu.

Dla porównania, w drugim powiecie grodzkim i ziemskim Małopolski, a więc w regionie nowosądeckim, stopa bezrobocia była znacznie wyższa, bowiem w mieście Nowy Sącz wynosiła 9,9%, a w powiecie nowosądeckim 16,6%.

#### **Bezrobotni z prawem do zasiłku**

Spadła liczba osób uprawnionych do zasiłku, ponieważ wśród osób nowo rejestrujących się przeważały osoby, które poprzednio nie pracowały ( absolwenci szkół ponadgimnazjalnych, osoby niepracujące). Obecnie, **co dziewiąta** zarejestrowana osoba, posiada prawo do zasiłku.

Na koniec listopada 2010 roku uprawnionych do zasiłku dla bezrobotnych było **1.504 osoby** (11,2% ogółu) z regionu tarnowskiego, tj. o **254** osoby mniej niż rok temu (zasiłkobiorcy stanowili wówczas 13,1% ogółu bezrobotnych), z tego:

> w Tarnowie - 611 osób (12,3% ogółu bezrobotnych),

¤ w powiecie tarnowskim - **893 osoby** (10,6% ogółu bezrobotnych).

#### **Bezrobotne kobiety/mężczyźni**

Wśród bezrobotnych mieszkańców Tarnowa i powiatu tarnowskiego nadal dominowały kobiety, a ich przewaga wśród bezrobotnych uległa podwyższeniu. Na przestrzeni 11. miesięcy 2010 roku zanotowano spadek bezrobocia wśród mężczyzn, a nieznaczny wzrost wśród kobiet, w wyniku czego odsetek kobiet podniósł się o 0,8 punktu procentowego.

Na koniec listopada 2010 roku w rejestrze osób bezrobotnych figurowało:

- ¤ **7546 kobiet**, tj. **56,4% ogółu** bezrobotnych (o 70 więcej niż na koniec 2009r.),
- ¤ **5831 mężczyzn**, tj. **43,6 % ogółu** bezrobotnych (o 574 mniej niż na koniec 2009r.).

#### **Osoby niepełnosprawne**

Bezrobocie wśród osób niepełnosprawnych utrzymało się na takim samym poziomie jak w końcu grudnia 2009 r. Według stanu na 30 listopada 2010 r.

z regionu tarnowskiego zarejestrowane były **1.194 osoby** niepełnosprawne, z czego:

 $\geq$  w Tarnowie - **663** osób.

¤ w powiecie tarnowskim - **531** osób.

Nieznacznie zmieniły się jedynie proporcje pomiędzy osobami niepełnosprawnymi bezrobotnymi i poszukującym pracy. Osoby niepełnosprawne posiadające status bezrobotnego (1.052 osoby), stanowiły 88% wszystkich niepełnosprawnych, a poszukujący pracy (142 osoby) stanowiły 12%.

#### **Oferty pracy**

Pozytywne zmiany w bezrobociu wynikają głównie z poprawy kondycji zakładów pracy na lokalnym rynku pracy. Pracodawcy utworzyli znacznie więcej miejsc pracy, zarówno korzystając z pomocy różnorodnych form subsydiowania świadczonych przez tutejszy Urząd, jak i w całości z własnych środków finansowych. W jedenastu miesiącach 2010 roku zgłosili oni **o 29% ofert pracy więcej** w porównaniu do listopada 2009 roku.

Ogółem w okresie **styczeń-listopad 2010r.** Powiatowy Urząd Pracy w Tarnowie miał do dyspozycji **7.353**  oferty pracy, w tym:

- $> 3.715$  oferty subsydiowane z FP i EFS oraz z PFRON (32 ofert)
- $> 3.638$  ofert niesubsydiowanych.

Było to **o 1.647 ofert więcej** niż w analogicznym okresie roku ubiegłego.

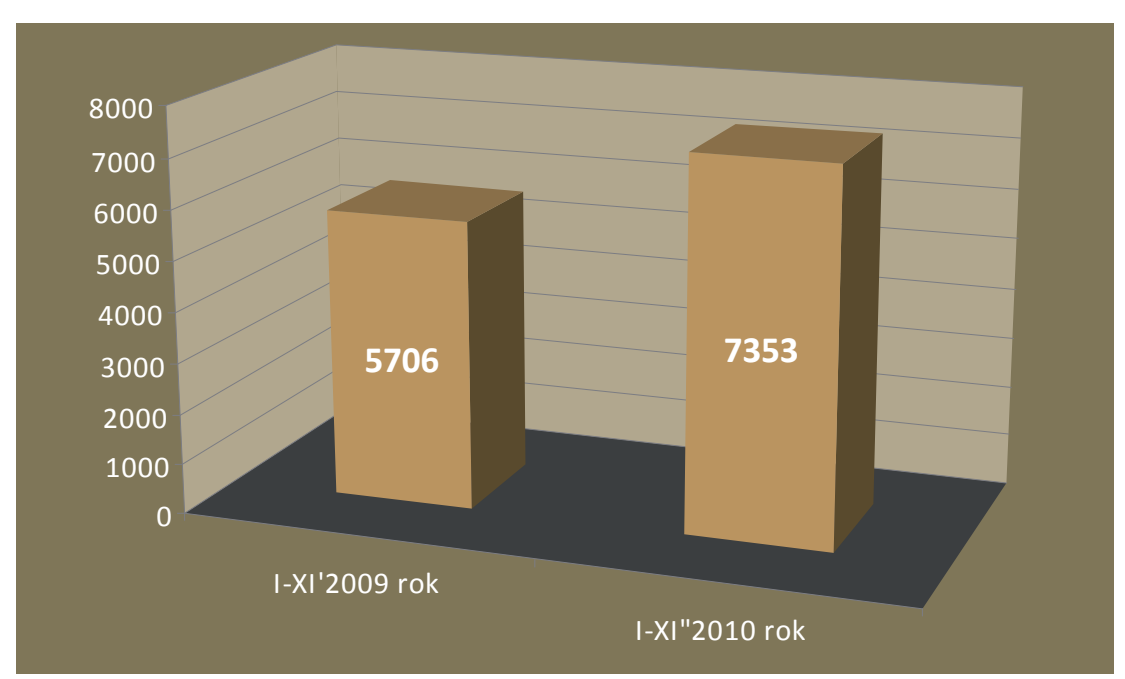

### **Oferty pracy w okresie 11 miesięcy 2009 i 2010 roku**

Zwiększona liczba ofert pracy spowodowała **23% wzrost liczby osób podejmujących zatrudnienie,** a konsekwencji spadek bezrobocia. W porównaniu do analogicznego okresu roku ubiegłego ten wzrost jest zadawalający.

W ciągu 11 miesięcy 2010r. z terenu miasta Tarnowa i powiatu tarnowskiego **pracę podjęło 7.630 osób bezrobotnych i było to aż o 1.446 osób więcej** niż w okresie od stycznia do listopada roku ubiegłego. Tak liczne podjęcia pracy wpłynęły ważąco na spadek bezrobocia w regionie.

Nadmienić tu należy, że w omawianym okresie zarejestrowała się porównywalna liczba osób bezrobotnych jak rok wcześniej (napływ wyniósł 18.956 osób wobec 19.417 osób w roku 2009, tj. tylko o 461 osób mniej).

Drugą co do wielkości grupę stanowiły osoby, które nie potwierdziły gotowości do podjęcia zatrudnie-

nia - takich osób było 5.778, co stanowiło 30% ogółu. Na własny wniosek, status bezrobotnego utraciło 1.466 osób, tj. 7,5% wyłączonych, a z innych powodów - 1.104 osoby. tj. 5,7%.

W 2010 roku nastąpił kolejny wzrost przedsiębiorczości wśród osób bezrobotnych. W jedenastu miesiącach 2010 roku **799 bezrobotnych** mieszkańców Tarnowa i powiatu tarnowskiego **podjęło działalność gospodarczą**, w tym **624 osoby skorzystały z dotacji z FP i EFS udzielanej przez Urząd Pracy** na uruchomienie własnej działalności. W porównaniu do analogicznego okresu ub. roku było to 194 osoby więcej (163 osoby więcej pobrały dotację).

Bardzo liczna grupa pracodawców utworzyła dodatkowe miejsca pracy korzystając przy tym z **refundacji kosztów wyposażenia stanowisk pracy** z FP i EFS. W 11 miesiącach 2010 roku utworzono **504** takie miejsca pracy wobec 299 miejsc utworzonych w analogicznym okresie ubiegłego 2009 roku (wzrost o 205 osób).

Przedstawione dane i wskaźniki potwierdzają, że nastąpiło pewne ożywienie na lokalnym rynku pracy, o czym świadczy zwiększona liczba ofert pracy, a co za tym idzie - zwiększona liczba osób podejmujących zatrudnienie. Wzrósł też optymizm osób w zakresie podejmowania ryzyka uruchomienia własnej działalności gospodarczej, dodatkowo wspomagany wydatną pomocą finansową w postaci dotacji z FP i EFS na ten cel.

Barbara Basiaga

Korzystając z okazji, że ten Numer Informatora "Bliżej Rynku Pracy" zamyka rok kalendarzowy 2010, pragniemy Państwu złożyć

ľyczenia:

## **Radosnych Ħwiæt Boľego Narodzenia,**

Zespół redakcy

- **a w Nowym, 2011 Roku**
- **wszelkiej pomyħlnoħci**

**oraz speđnienia marzeē** 

**zarówno osobistych,** 

**jak i zawodowych.** 

**INFORMATOR Nr 11/2010**

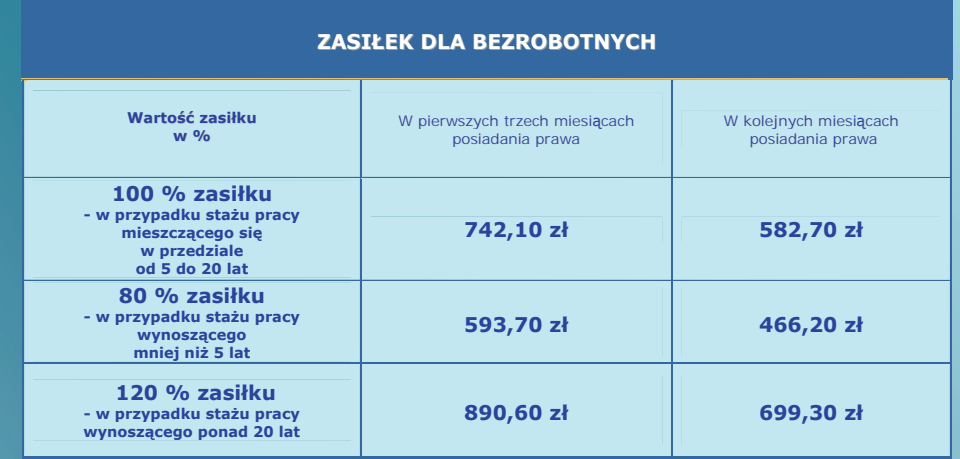

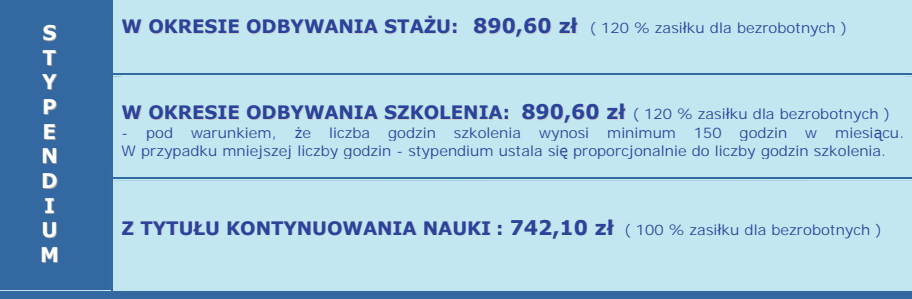

**REFUNDACJA KOSZTÓW OPIEKI NAD DZIECKIEM**

- przysáuguje bezrobotnemu samotnie wychowującemu co najmniej jedno dziecko w wieku do 7 roku życia - w przypadku podjęcia zatrudnienia lub innej pracy<br>zarobkowej oraz w przypadku skierowania na szkolenie, staż lub przygotowanie<br>zawodowe dorosłych (pod warunkiem osiągania z tego tytułu miesięczni nieprzekraczających minimalnego wynagrodzenia za pracę ), w wysokości **do 371,10 zá** ( do 50 % zasiáku )

**DODATEK AKTYWIZACYJNY**

- dla osób, które w okresie posiadania prawa do zasiłku dla bezrobotnych podjęły zatrudnienie za skierowaniem urzędu pracy, w niepełnym wymiarze czasu pracy i otrzymują wynagrodzenie niższe od minimalnego wynagrodzenia za pracę - kwota stanowiąca różnicę między minimalnym wynagrodzeniem za pracę a otrzymywanym wynagrodzeniem, **nie większa niż 371,10 zł** (50 % zasiłku )

- dla osób, które w okresie posiadania prawa do zasiłku dla bezrobotnych podjęły zatrudnienie lub inną pracę zarobkową z własnej inicjatywy - 371,10 zł ( 50 % zasiłku)

**Uwaga! WysokoĞü stawek ĞwiadczeĔ podano w kwotach brutto.** 

**Opracowanie: Jadwiga Jamroz**

Opracowanie redakcyjne: *Barbara Borowicz, Jadwiga Jamroz* Projekt okładki: Mariusz Wardzała *Powiatowy Urząd Pracy w Tarnowie* Skład: *Robert Szczepanik Zakład Usług Poligraficzno-Wydawniczych "SKRYPT" Sp. z o.o.*  Druk: *Zakład Usług Poligraficzno-Wydawniczych "SKRYPT" Sp. z o.o.* 

## **Powiatowy Urząd Pracy w Tarnowie**

plac gen. J. Bema 3 33-100 Tarnów tel. (14) 688-23-00 fax (14) 688-23-01

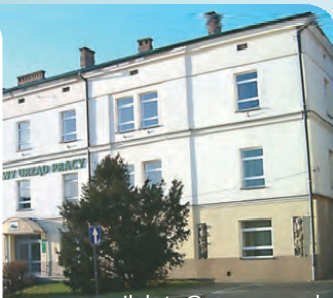

e-mail: krta@praca.gov.pl up@up.tarnow.pl

#### **Filia w Tuchowie**

ul. Jana III Sobieskiego 23 33-170 Tuchów tel./fax (14) 652-63-46 e-mail: krtatu@praca.gov.pl

## **Filia w ĩabnie**

Rynek 29 33-240 Żabno tel./fax (14) 645-69-43 e-mail: krtaza@praca.gov.pl

#### **Lokalne Punkty Informacyjno - Konsultacyjne**:

 $\Rightarrow$  **w** Radłowie 33-130 Radłów, ul. Brzeska 9 tel./fax (14) 678-00-88, e-mail: krtara@praca.gov.pl

#### **w Ryglicach**

33-160 Ryglice, ul. ks. Wyrwy 2 tel. (14) 644-36-39

#### **w Szerzynach**

38-246 Szerzyny 541 tel. (14) 651-73-00, wew. 134

#### **w Wojniczu**

ul. Rynek 1, 32-830 Wojnicz tel. (14) 627-73-34

#### **w Zakliczynie**

32-840 Zakliczyn, Rynek 32 tel. (14) 632-64-54

**Strona | 2**